Skupinové politiky 3 Správa softwaru

# Životní cyklus softwaru v AD

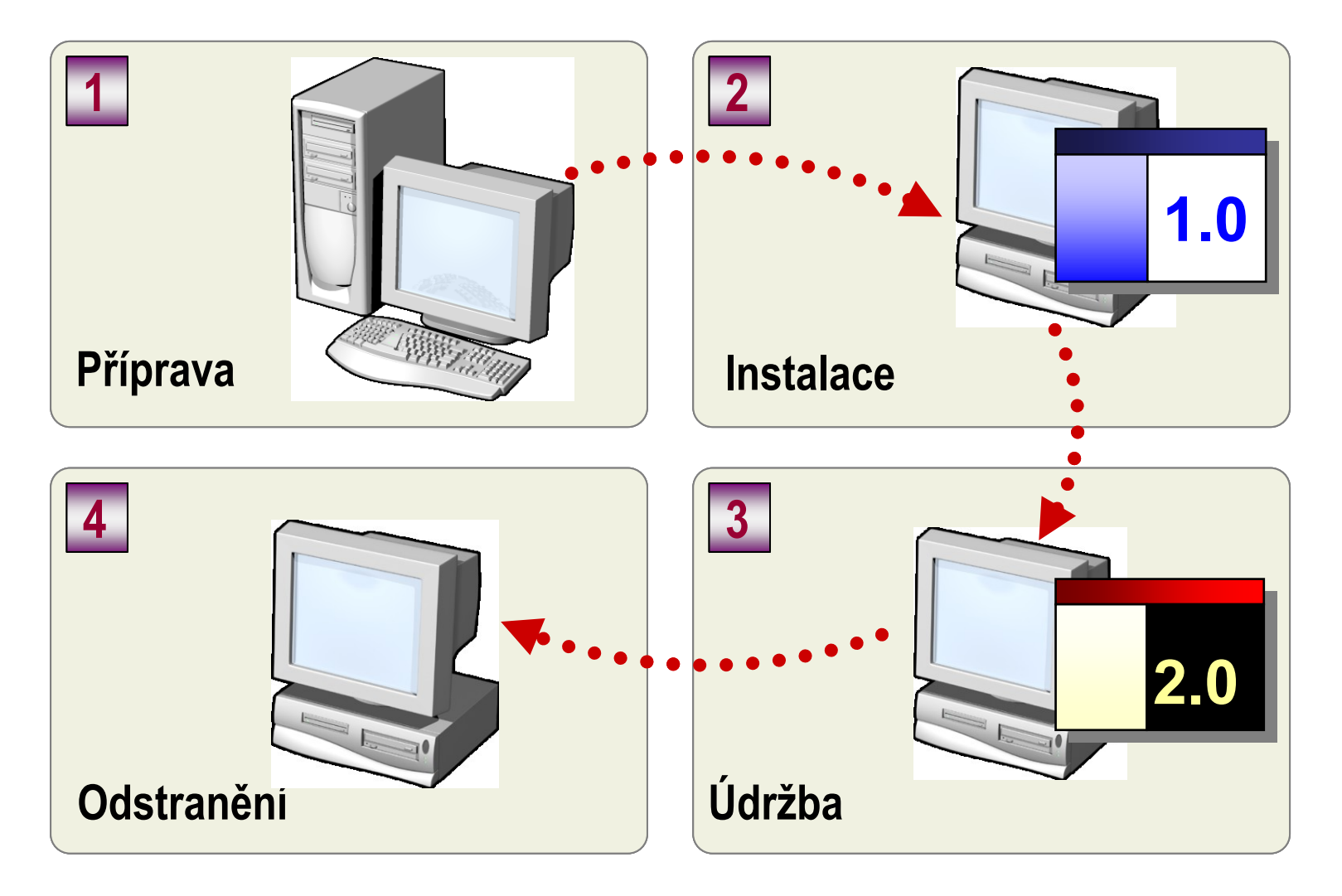

## Příprava softwaru

Služba Windows Installer

• automatizuje proces instalace a konfigurace softwaru

Balíček Windows Installer obsahuje:

- jedná se vlastně o relační databázi obsahující všechny informace, které Windows Installer potřebuje k instalaci a odinstalaci aplikace
- balíček nese soubory, klíče v registru, konfiguraci služeb, odkazy,…

Výhody užívání služby Windows Installer

- instalace na míru
- odolný systém
- kompletní odstranění

## Příprava softwaru

Příprava .msi balíku

- už připravený
- instalátor softwaru podporuje tvorbu administrativní instalace
	- <setup.exe> /a
	- msiexec /a <produkt.msi>
	- vytvoření .msi balíku vlastními silami

Tvorba .msi balíku

- pomocí softwaru třetích stran
	- Attachmate (Veritas) WinInstall, Macrovision AdminStudio, Symantec Wise Package Studio, Windows Installer XML (WiX)
- přístupy k tvorbě .msi balíku
	- korektní balík
	- snapshot
	- tracking instalačního procesu

## Příprava softwaru

Distribuční adresář

- sdílený adresář na serveru
	- vhodný v případě domény s jedním DC
- skrytý sdílený adresář na serveru
	- sdílený adresář, který má na konci názvu \$
	- např.: sdileni vs. tajnesdileni\$
	- vhodnost stejná jako v případě obyčejného sdíleného adresáře
- Distributed File System DFS
	- sdílené adresáře na více serverech, jejichž obsah je synchronizován
	- větší robustnost, odolnost proti výpadku, vyrovnávání zátěže

#### Instalace softwaru

Na koho/co je software instalován?

- na počítač
- na uživatele

Jak je software distribuován?

- je přiřazen (assigned)
	- volba dostupná pro počítač i pro uživatele
	- software je nainstalován bez možnosti volby
- je publikován (published)
	- volba dostupná pouze pro uživatele
	- software je zveřejněn a je na uživateli, jestli se ho rozhodne nainstalovat
	- možnost instalace "na žádost" (např. při snaze otevřít dokument, pro který nemám prohlížeč)

#### Instalace softwaru

Transformační šablona

- Microsoft Windows Installer transform
- přidává, maže a/nebo mění vlastnosti .msi balíku, který doprovází
- umožňuje upravovat instalaci softwaru na míru
- příklady:
	- instalace MS Office 2007 obsahuje cca 13 aplikací, ale my chceme pouze 4
	- v aplikaci Excel nechci mít části Průvodce podmíněným součtem a "pana Sponku"

#### Instalace softwaru

Softwarové kategorie

- pro snazší správu softwaru (především) pro uživatele, lze jednotlivé .msi balíky řadit do kategorií, které slouží k filtrování softwaru a ke zlepšení orientace v nabídce softwaru
- příklady: kancelářské aplikace, multimediální aplikace, slovníky,...

Asociace softwaru

- řeší možné konflikty aplikací určené pro otevření a/nebo editaci stejných typů souborů (MS Word, OpenOffice Writer, Lotus Word Pro,...)
- .msi balík musí nést informaci o typech souborů, které je schopen spravovat (což zdaleka nebývá pravidlem)

## Průběh instalace softwaru

Průběh instalace softwaru pro počítač

- 1. při startu počítače se aplikují skupinové politiky
- 2. dochází k instalaci softwaru na počítač (instalace probíhá pod systémovým účtem)
- 3. probíhají spouštěcí skripty
- 4. při prvním spuštění aplikace uživatelem dochází k dokončení instalace softwaru (nastavení jména, organizace, souhlas s EULA,...; tato část instalace probíhá pod uživatelovým účtem a dochází k zápisu do jeho registrů)

## Průběh instalace softwaru

Průběh instalace softwaru pro uživatele

- 1. po přihlášení uživatele se aplikují skupinové politiky
- 2. dochází k instalaci softwaru na uživatele (pod systémovým účtem)
- 3. probíhají přihlašovací skripty
- 4. při prvním spuštění aplikace uživatelem dochází k dokončení instalace softwaru = inicializaci softwaru (probíhá pod uživatelským účtem)

# Údržba softwaru

Upgrade/nová verze softwaru

- nahrazení
- souběžně více verzí

Typ upgradu softwaru

- povinný upgrade (mandatory)
	- uživatelé mohou používat pouze upgradovanou verzi softwaru
- nepovinný upgrade (optional)
	- uživatelé mají na výběr, jestli chtějí upgrade
- selektivní upgrade (selective)
	- upgrade je zpřístupněn jen pro vybrané uživatele

## Odstranění softwaru

Odstranění softwaru

- vynucené (forced)
	- software je automaticky odstraněn z počítače a není nadále nabízen k instalaci
- volitelné (optional)
	- software není odstraněn z počítače automaticky, ale uživateli je zpřístupněna možnost jeho odinstalace
	- upgrade softwaru není možný

## Alternativy k Windows Installer

Alternativy k instalaci softwaru pomocí .msi

- skriptování
- InstallShield: /r (record), /s (silent)...
- Wise InstallMaster: /s (silent)
- Inno Setup: /sp- /silent /norestart
- Nullsoft Scriptable Install System: /S (silent)
- Ghost installer: -s (silent)

Microsoft System Center Configuration Manager (2007 R3)

- dokáže spravovat veškerý software bez nutnosti .msi balíků
- dokáže distribuovat aktualizace
- umí instalovat i OS (image based)